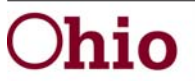

John R. Kasich, Governor Michael B. Colbert, Director

## **Jul – Sep Quarterly Meeting Questions**

1. How long does it take to add a supervisor to the WebRMS system and are they available to use in the current sampling period? *Answer: ODJFS can now add supervisors and coordinators for both current and future samples. The RMS Coordinator may send a request (to include the cost pool, supervisor's name, supervisor's ID, and supervisor's e-mail address) via an e-mail to the CFIS\_HELP\_DESK@jfs.ohio.gov with a copy to the ODJFS fiscal supervisor. This process will be completed within 48 hours.* 

2. The RR401 report doesn't show confidential information, can this be added or is there another report that shows this information?

*Answer: After you run the RR401 click on the "View Report in Excel" button. Column AD titled "Program Additional Information" in the Excel spreadsheet will display the confidential information.* 

3. What report can I look at to see how many RMS's are validated so I can ensure that I meet the 4%? *Answer: Currently there is no single report that displays this information, however, a simple calculation will yield the percentage of how many control group (QA) RMS hits are validated.* 

*Begin with Reports>Control List Reports>RR302 : "View Report in Excel" - there is a "Validated" column which reports that an observation has been validated. Filter the report to show just those with a "Yes" entry and count/calculate that total. Next access Reports>Response Reports>RR410: Note the Total Accepted entry at the end of the report. Divide the total number of "Validated" Yes entries from the RR302 report by the RR410 report's "Total Accepted" amount to get the percentage of accepted observations that have been validated. This number needs to reflect 4% or more.* 

4. Will the County Auditors Association be notified of the automated financial statements starting Jul – Sep quarter? *Answer: The expectation hasn't changed. Agencies still need to balance with the County Auditor monthly. The County Auditor will sign off on the state generated quarterly form that includes the monthly detail only once a quarter.* 

5. Isn't direct charging training costs directly to a program inconsistent treatment of costs?

*Answer: To practice consistent treatment of costs, we must first consider if the costs were incurred under "like circumstances". Costs that are not allocable to a particular cost objective and are claimed as indirect costs must always be claimed as indirect costs. However, costs that are allocable to a particular cost objective are claimed as direct costs and must always be claimed as direct costs (i.e. costs associated with general, nonspecific training cannot be allocable to a particular cost objective and are placed in the cost pool – costs associated with program-specific training is allocable to a particular cost objective and those costs are therefore direct charged to that program.) Our Cost Allocation Plan directs the claiming of staff costs and overhead that cannot be allocated to a specific program through Random Moment Sampling statistics. However, that Cost Allocation methodology is not designed to preclude an agency from assignable costs in accordance with relative benefit received when possible.*

6. Should APS workers mileage be charged to APS or the cost pool that the worker is in? *Answer: If APS workers' mileage is specifically for APS then it should be direct charged to the APS grant.* 

7. Since there is now a liquidation period for GRF does that mean that payroll for June that hits in July need to be charged back to June?

*Answer: The liquidation period for state allocations does not affect payroll costs. Under cash accounting, payroll costs are claimed in the quarter in which they are paid, not within the quarter the payroll costs are incurred. (Otherwise, you* 

> 30 East Broad Street Columbus, Ohio 43215 jfs.ohio.gov

hio

John R. Kasich, Governor Michael B. Colbert, Director

*would need to split the payroll costs by day when the pay period crosses over a SFY.) Costs associated with specific purchases or direct costs incurred during a SFY should be paid from that SFY funding during the liquidation period.* 

8. Can the Crise work allowance be handled differently instead of decreasing the allocation? *Answer: We are currently looking at the feasibility of changing this in the current system. If we find that it is not possible to make this change at this time then it will be revisited as a potential feature in CFIS Web.* 

9. Can refunds be applied consistently during closeout so that we always know which allocation they will offset? *Answer: We are currently looking at the feasibility of changing this in the current system. If we find that it is not possible to make this change at this time then it will be revisited as a potential feature in CFIS Web.* 

10. Will an e-mail go out when the preliminary and final reports are sent? *Answer: Yes, an e-mail will go out through CFIS Help Desk notifying agencies that reports have been sent to their CFIS mailbox.* 

11. When will the old budgets fall off of the Over Under report?

*Answer: CFIS Web will have more flexibility which will allow for removal of old budgets from reports.* 

**If you have any questions, please contact your fiscal supervisor.**